## **Pomůcka pro cvičení: 3. semestr Bc studia**

**Testy statistických hypotéz** 

## **Testy hypotéz o parametru μ rozdělení**

## **balíček: Statistics[TwoSampleTTest]**

TwoSampleTTest (X1, X2, beta, options) provede Studentův t-test. Testuje se shodnost středních hodnot.

**Př. 1** Linka městské autobusové dopravy měla na určité trase průměrnou dobu jízdy 12 minut. Na trase byly provedeny určité změny. Má se posoudit, zda tyto změny vedly ke zvýšení jízdní doby, jestliže po úpravách na trase při 9 zkušebních jízdách bylo dosaženo těchto dob jízdy:

12,5 13,5 11,9 12,2 13,0 14,3 12,2 11,8 14,0.

Za předpokladu, že doba jízdy má normální rozdělení, testujte na 5% hladině významnosti, že změny na trase nevedou ke zvýšení doby jízdy.

- **> with(Statistics):**
- **> infolevel[Statistics]:=1:**
- **> X:=Array([12.5,13.5,11.9,12.2,13.0,14.3,12.2,11.8,14.0]);**

```
X := [ 12.5 \t13.5 \t11.9 \t12.2 \t13.0 \t14.3 \t12.2 \t11.8 \t14.0 ]
```
**> Mean(X);**

12.82222222

**> StandardDeviation(X);**

0.924361641590803

**> OneSampleTTest(X,12,confidence=0.95,alternative='twotailed');**

Standard T-Test on One Sample

-----------------------------

Null Hypothesis:

Sample drawn from population with mean 12 Alt. Hypothesis: Sample drawn from population with mean not equal to 12

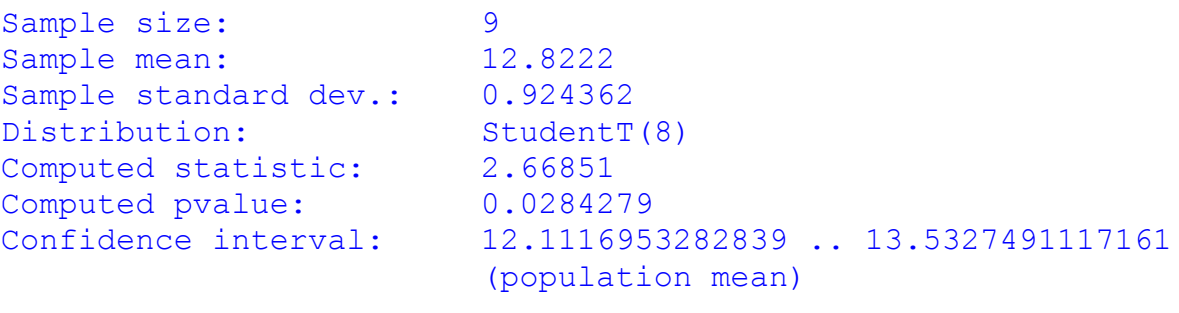

Result: [Rejected] There exists statistical evidence against the null hypothesis $hypothesis = false, confidence interval = 12.1116953282839$ ..13.5327491117161, *distribution* =  $StudentT(8)$ , *pyalue*  $= 0.02842792210$ , statistic  $= 2.66850824289391$ 

**Př. 2** Byl testován měřící přístroj, který na zkušebním etalonu s přesnou hodnotou 15,20 cm naměřil těchto 8 výsledků:

15,23 15,21 15,19 15,16 15,26 15,22 15,23 15,26 Vypočtěte výběrový průměr a výběrovou směrodatnou odchylku měření a testujte na 5% hladině významnosti, zda je měřící přístroj správně nastaven.

```
> restart:
> with(Statistics): 
> infolevel[Statistics]:=1:
> X:=Array([15.23,15.21,15.19,15.16,15.26,15.22,15.23,15.26]);
                X := 15.23 15.21 15.19 15.16 15.26 15.22 15.23 15.26
> Mean(X);
                              15.22000000
> StandardDeviation(X);
                           0.0338061701891402
> OneSampleTTest(X,15.2,confidence=0.95,alternative='twotailed');
Standard T-Test on One Sample
-----------------------------
Null Hypothesis:
Sample drawn from population with mean 15.2
Alt. Hypothesis:
Sample drawn from population with mean not equal to 15.2
Sample size: 8
Sample mean: 15.22
Sample standard dev.: 0.0338062
Distribution: StudentT(7)
Computed statistic: 1.67332
Computed pvalue: 0.13818
Confidence interval: 15.1917373667823 .. 15.2482626332177
                           (population mean)
Result: [Accepted]
There is no statistical evidence against the null hypothesis
             hypothesis = true, confidenceinterval = 15.1917373667823
                ..15.2482626332177, distribution = StudentT(7), pvalue
                = 0.1381799509, statistic = 1.67332005321833
```
**>**